# **Analyse d'habitats dans le parc national suisse**

**Responsable: Britta Allgoewer, Helmut Flitter, Monika Niederhuber, Pauline Bart, Robert Weibel**

# Table des matières

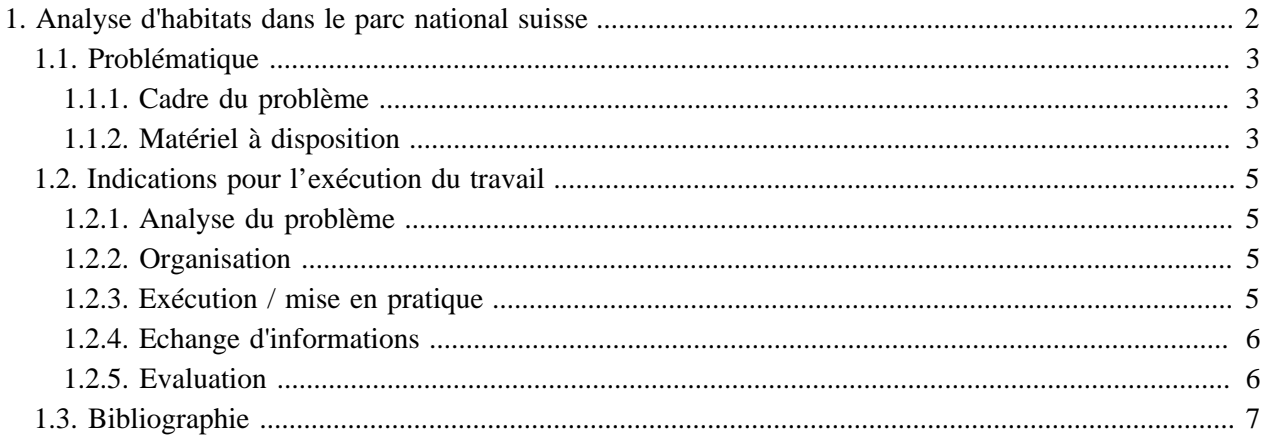

## <span id="page-3-0"></span>**1. Analyse d'habitats dans le parc national suisse Introduction: idée principale de cette étude de cas?**

Le parc national suisse aimerait mettre à disposition de ses visiteurs des nouveaux panneaux d'informations. Sur ceux-ci devraient figurer différents habitats potentiels d'animaux. Votre rôle:

- 1. Représenter pour 2 espèces d'animaux de votre choix leurs habitats potentiels au moyen d'un système d'information géographique (SIG). Des informations tant géographiques que quantitatives doivent être prises en compte pour la représentation des habitats.
- 2. Présenter les résultats au moyen de cartes thématiques pour les panneaux d'informations
- 3. Présenter votre démarche ainsi que vos résultats lors de deux séances, intermédiaire et finale.

Pendant ces séances intermédiaire et finale, vous allez voir qu'il existe d'autres alternatives pour la résolution du problème ainsi que la gestion et la présentation des données. Vous vous entraînerez à discuter de façon critique les différents résultats et à juger des avantages et inconvénients de chaque démarche. Vous apprendrez aussi à défendre votre projet dans une discussion et à vous poser des questions.

### **Objectifs d'étude**

- Etude d'une problématique simple
- Identification, choix et utilisation des fonctionnalités SIG
- Elaboration d'un plan de travail et de schémas de démarche
- Mise en forme de cartes thématiques générées par des données SIG pour les panneaux d'informations
- Présentation des résultats

### <span id="page-4-0"></span>**1.1. Problématique**

### <span id="page-4-1"></span>**1.1.1. Cadre du problème**

Avec ses 172 km $^2$ , le Parc National Suisse (PNS) est la plus grande réserve naturelle de la Suisse. Il est selon les critères de l'International Union of the Conservation of Nature (IUCN) une réserve de catégorie 1 (protection la plus élevée/"wilderness area"). Il se trouve en Engadine dans le Müstertal (canton des Grisons).

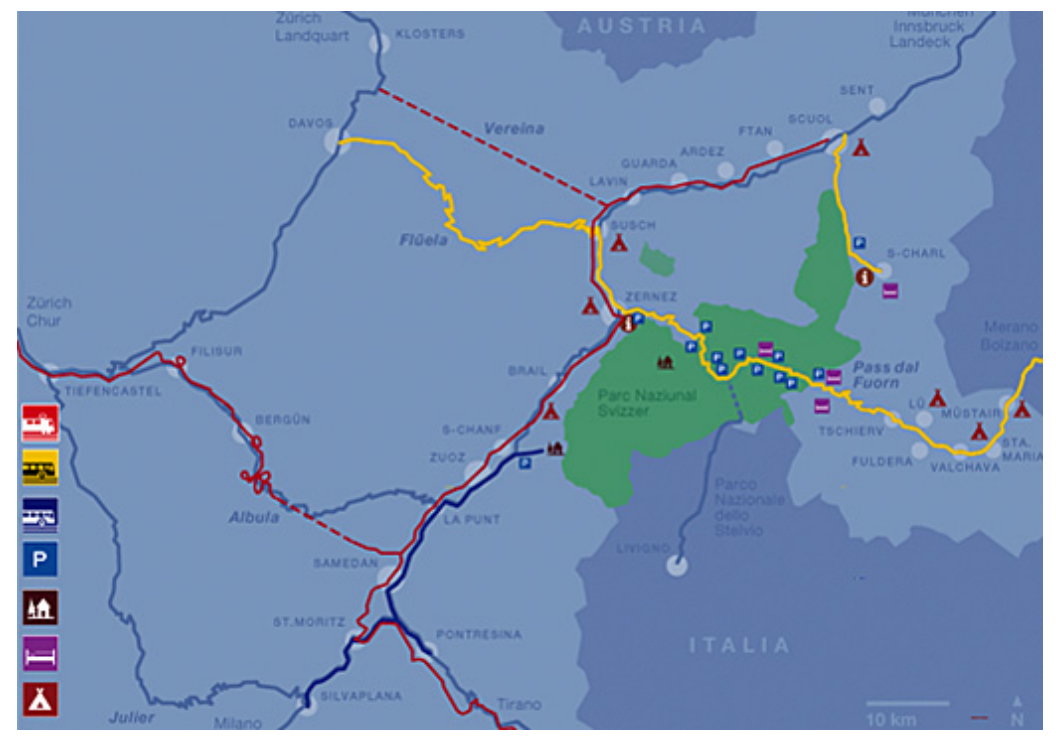

*Situation du Parc National Suisse* [\(Parc National Suisse\)](#page-8-1)

Le parc national est connu pour sa richesse en animaux alpins et ses paysages intacts. Il est visité par environ 150'000 personnes chaque année. Pour ses visiteurs, la direction du parc aimerait mettre en place de nouveaux panneaux d'informations. Ces panneaux devraient contenir des cartes topographiques représentant les habitats potentiels de différentes espèces d'animaux. Afin que la direction puisse choisir entre différentes variantes, votre devoir est de :

- 1. Représenter, pour 2 espèces d'animaux de votre choix, les habitats potentiels au moyen d'un système d'information géographique (SIG). Des informations tant géographiques que quantitatives doivent être prises en compte pour la représentation des habitats.
- 2. Présenter les résultats au moyen de cartes thématiques pour les panneaux d'informations
- 3. Présenter votre démarche ainsi que vos résultats lors de deux séances, intermédiaire et finale

### <span id="page-4-2"></span>**1.1.2. Matériel à disposition**

### **1. Données SIG**

Toutes données SIG listées ci-dessous ont été mises à disposition par le parc national Suisse et peuvent être utilisées par les membres du consortium GITTA. Pour les personnes intéressées non-membres de GITTA veuillez s'il vous plait vous adresser au coordinateur GITTA (**[coordinator@gitta.info\)](mailto:coordinator@gitta.info)**.

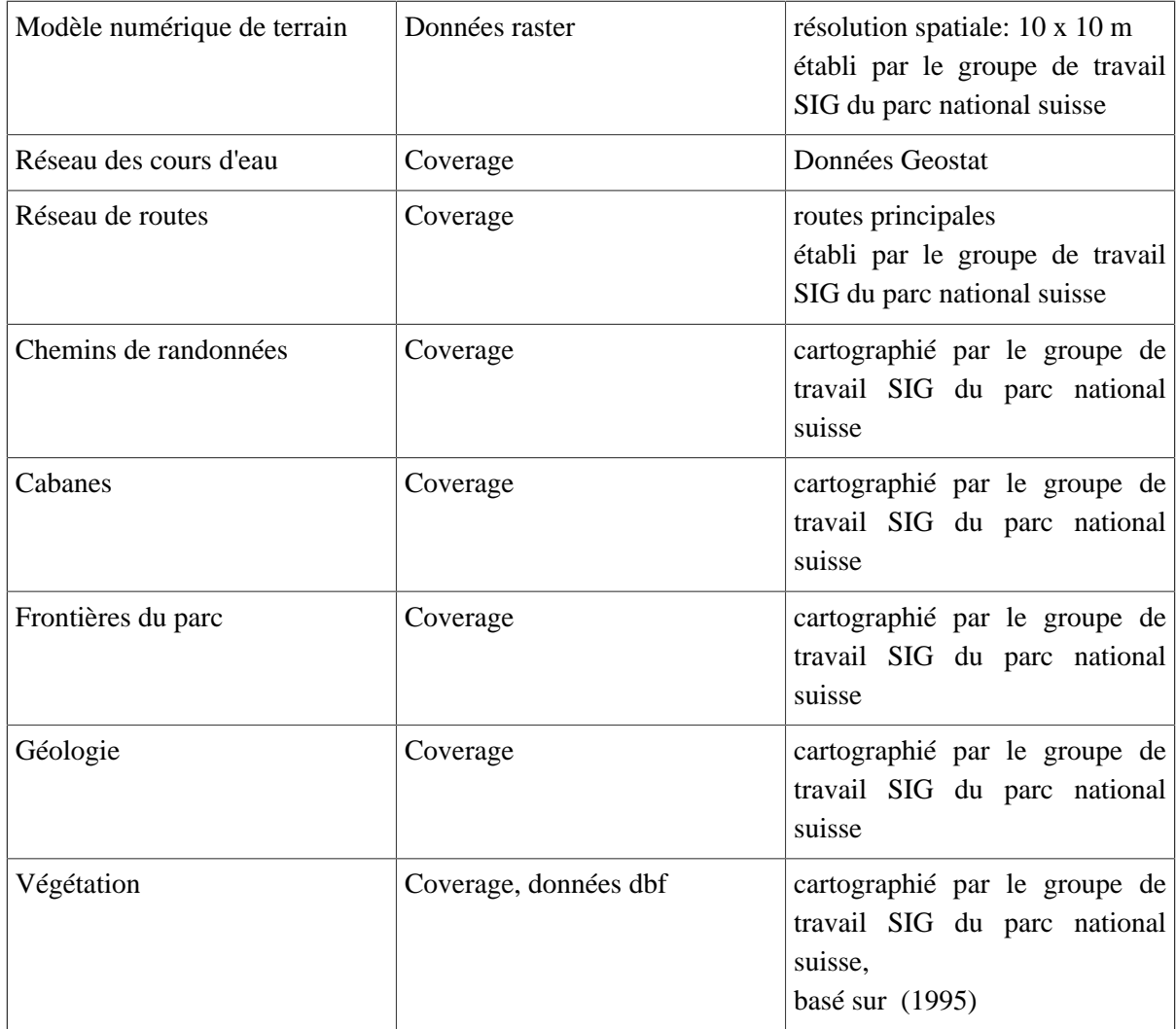

### **2. Informations concernant les habitats**

Des indications nécessaires concernant les propriétés des habitats potentiels sont disponibles pour les animaux suivants : le grand tétras (tetrao urogallus major), le tétras lyre (tetrao tetrix), le lagopède alpin (lagopus mutus helveticus), la gélinotte des bois (tetrastes rupestris), le chamois (rupicapra rupicapra), la marmotte (marmota marmota), le lièvre variable (lepus timidus).

Download: **[Habitats.zip](http://www.gitta.info/SNPHabitat/fr/download/habitats.zip)**

#### **3. Informations complémentaires et références bibliographiques**

Voir les sources

### <span id="page-6-0"></span>**1.2. Indications pour l'exécution du travail**

### <span id="page-6-1"></span>**1.2.1. Analyse du problème**

Concentrez vous bien sur la problématique et utilisez le matériel à disposition. Réfléchissez à l'aide des données à disposition, quels habitats vous voulez prendre en considération et comment vous aimeriez les représenter sur une carte. Pensez ensuite aux données SIG, méthodes SIG et outils SIG dont vous avez besoin pour résoudre votre tâche. Durant cette phase, n'oubliez pas de penser à la représentation future et à la mise en page de votre travail et quel software vous aimeriez utiliser pour la mise en forme des cartes.

La tenue du tableau de bord est obligatoire à partir de ce stade. Utilisez svp le modèle **[Journal de bord.](http://www.gitta.info/SNPHabitat/fr/download/Journal_de_bord.doc)**

### <span id="page-6-2"></span>**1.2.2. Organisation**

#### **Informations pour la réalisation du plan de travail**

Organisez et planifiez tout le déroulement de votre étude -de la planification à la présentation- au moyen d'un plan de travail. N'oubliez pas de fixer des objectifs intermédiaires. Estimez pour chaque étape le temps dont vous avez besoin et à la fin de chaque étape, comparez le temps réel au temps estimé. Utilisez pour cela le modèle **[Plan de travail.](http://www.gitta.info/SNPHabitat/fr/download/Plan_de_travail.doc)**

Ne sous-estimez pas le temps nécessaire pour établir une carte thématique intéressante et détaillée.

#### **Informations pour organiser le déroulement du travail**

Pour le traitement des données SIG, vous devez mettre en place deux schémas de votre démarche (un par espèce d'animal). Développez premièrement un concept de base pour votre démarche, qui contient au moins :

- 1. les données d'entrée
- 2. leurs liens (votre stratégie de travail) et
- 3. les données de sortie et les résultats

Dans cette première ébauche, vous ne devez pas proposer une solution parfaite, mais votre idée directrice respectivement votre stratégie de résolution doivent être claires. Vous présenterez votre plan de travail et votre démarche dans le cadre d'une séance et vous en discuterez avec vos collègues. Après avoir passé cette phase avec succès (c'est-à-dire obtenu l'accord de votre professeur), vous pouvez commencer l'exécution du travail.

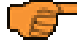

Après les expériences et les essais de la phase d'exécution, vous pourrez affiner votre démarche. Ainsi, à la fin de la mise en pratique vous disposerez de deux schémas, qui présenteront de manière très détaillée votre démarche.

### <span id="page-6-3"></span>**1.2.3. Exécution / mise en pratique**

Pour la préparation, le traitement et l'analyse des données procédez selon votre plan de travail respectivement vos schémas de démarche. Détaillez au fur et à mesure vos schémas afin que votre démarche soit compréhensible.

A la fin de cette phase, on attend les résultats suivants :

- Le traitement des données
- L'affinage de vos schéma de démarche
- Une analyse et une présentation cartographique des résultats (si possible avec une appréciation quantitative)
- Une documentation de la présentation finale, qui explique votre démarche selon votre schéma itératif ainsi que vos résultats (cartes thématiques pour les panneaux d'informations)

Les cartes thématiques doivent représenter les résultats des analyses des deux habitats. La mise en page est libre. Elle doit cependant respecter les exigences cartographiques. Vous pouvez estimer vousmême la taille des cartes.

### <span id="page-7-0"></span>**1.2.4. Echange d'informations**

Dans le cadre de la séance finale, vous allez montrer votre démarche et présenter vos cartes (au moyen d'une présentation power point par exemple). Cet exposé de 10 minutes sera suivi d'une discussion.

Comme en règle générale il n'y a pas qu'une seule solution juste, cette phase vous donne l'occasion de connaître les solutions de vos collègues et de les critiquer de manière professionnelle.

### <span id="page-7-1"></span>**1.2.5. Evaluation**

Les points suivants sont évalués:

- l'établissement d'un plan de travail et de schémas de démarche
- la mise en pratique de la démarche et son affinage
- la préparation des données SIG pour des cartes thématiques, en prêtant attention à la mise en page
- la présentation
- la collaboration lors de la phase "échanges d'informations"

Pour obtenir l'approbation du professeur, votre démarche et vos réflexions de travail doivent être clairement inscrites dans votre journal de bord.

Vous ne participez pas activement à cette phase!

### <span id="page-8-0"></span>**1.3. Bibliographie**

- **Aschenbrenner, H.**, 1985. *Rauhfusshühner: Lebenweise, Zucht, Krankenheiten, Ausbürgerung*. Hannover: Schaper.
- **Gilliéron, J.**, 1996. *Der Schweizerische Nationalpark. Das erste Naturreservat im Herzen der Alpen*. Bern: Kümmerly + Frey.
- **Hausser, J.**, 1995. *Säugetiere der Schweiz. Verbreitung, Biologie, Ökologie*. Basel: Birkhäuser.
- **Meile, P.**, 1984. *Alpen-Schneehase*. Zürich: Beilage Wildtiere 4, Informationsdienst Wildbiologie.
- **Müller, J.P.**, 1996. *Das Murmeltier*. Chur: Verlag Bündner Monatsblatt.
- <span id="page-8-1"></span>• **Parc National Suisse**. Available from: <http://www.nationalpark.ch/fr> [Accessed 18-05-2016].
- **Parc National Suisse Systèmes d'informations géographiques**. *The Geographical Information System of the Swiss National Parc* [online]. Available from: [http://www.research-projects.uzh.ch/](http://www.research-projects.uzh.ch/p281.htm) [p281.htm](http://www.research-projects.uzh.ch/p281.htm) [Accessed 18-05-2016].
- **Schweizerische Vogelwarte Sempach**. *Schweizerische Vogelwarte Sempach* [online]. Available from: <http://www.vogelwarte.ch/fr/home/>[Accessed 18-05-2016].
- <span id="page-8-2"></span>• **Zoller, H.**, 1995. *Vegetationskarte des Schweizerischen Nationalparks. Erläuterungen*. Zernez: Kommission der Schweizerischen Akademie der Naturwissenschaften SANW zur wissenschaftlichen Erforschung des Nationalpark (WNPK).